# IDK1531 Advanced C++ Course

 $\mathrm{C++}$  Statements

Aleksandr Lenin

Tallinn University of Technology

February 5th, 2019

Lenin, A. (TUT) **IDK1531 IDK1531** 2/5/2019 1 / 47

# Basic Concepts

A C++ program is a set of text files that contain **statements**. They undergo translation to become an executable program.

Words having special meaning in C++ are **keywords**. Others can be used as **identifiers**.

**Comments** are ignored during translation.

```
// this is a single line comment
/∗
this is a multiline comment
∗/
```
Certain characters in the program have to be represented with **escape sequences**.

The entities of a C++ program are the following.

**Objects** – a region of storage that has **size**,**alignment requirement**,**storage duration**,**lifetime**,**type**,**value**, and an optional **name**.

**References** – an alias to an already existing object or function.

**Functions** – entities that associate a compound statement (a function body) with a name and a list of parameters.

**Types** – restrict operations that are permitted for entities and provide semantic meaning to them.

**Templates** – a C++ entity that defines a **family** of classes, functions, or variables (C++14), an **alias** to a family of types (C++11), **concept** (C++20).

**Namespaces** – provide a method for preventing name conflicts in large projects.

Entities are introduced by **declarations** which associate them with **names** and define their properties.

# Statements

A C++ source file consists of **statements**.

Statements are parts of the C++ program that are executed **sequentially**.

Lenin, A. (TUT) IDK1531 2/5/2019 4 / 47

# Statement Labels

Any statement can be **labelled**. There are 3 use cases for labeled statements.

**1** Target for a goto unconditional jump

[attr] identifier : statement

<sup>2</sup> Case label in a switch statement

[attr] case constexpr: statement

 $\bullet\,$  Default label in a switch statement

[attr] default: statement

A statement may have multiple labels.

A label declared inside a function is in the scope **everywhere** in that function, in all nested blocks, before and after its declaration.

Labels are ignored by unqualified name lookup. It means that a label can have the same name as any other entity in a program.

```
int x = 3;
x: hello: // defined two labels for a single statement
std::cout << "Hello " << x << std::endl;
x−=1;
if (x == 2) goto x;
else if (x == 1) goto hello;
```
Output:

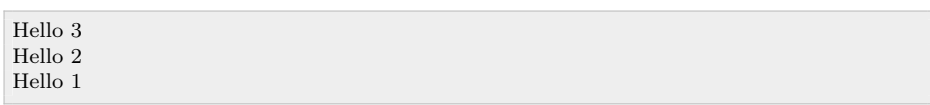

Lenin, A. (TUT) IDK1531 2/5/2019 6 / 47

# Attributes

Common statement attributes provide a unified syntax for implementation-defined language extensions, such as GNU, IBM, Microsoft.

Attributes unknown to an implementation are ignored without causing an error.

If an attribute appears before the label, it applies to the label.

If an attribute appears after the label, but before the statement, it applies to the statement.

Lenin, A. (TUT) IDK1531 2/5/2019 7 / 47

The most common standard attributes are given below.

 $[$ [[ noreturn]] – indicates that a function does not return

 $[[\,\text{deprecated}(\text{"reason"})]]$  – indicates that the use of a name is deprecated for a specific reason. The ( $"reason"$ ) specification is optional.  $(C++14)$ 

 $[[\,\text{fallthrough}]\,$  – indicates that a fall through case labels is intended in switch statement. (C++17)

[[ nodiscard]] – makes the compiler to issue a warning if the return value is discarded. (C++17)

 $\left[\left[\text{maybe\_unused}\right]\right]$  – suppresses compiler warnings about unused entities.  $(C++17)$ 

Lenin, A. (TUT) IDK1531 2/5/2019 8 / 47

The C++ standard defines the following types of statements:

- $\bullet$  Expression statements
- $\bullet$  Compound statements
- $\bullet$  Selection statements
- <sup>4</sup> Iteration statements
- $\bullet$  Jump statements
- $\bullet\,$  Declaration statements
- **T**ry blocks

# Expression Statements

An **expression statement** is an **expression** followed by a semicolon

[attr] [expression];

Most statements in a C++ program are expression statements, such as assignments or function calls.

An expression statement without an expression is called a **null statement**. It is often used to provide an empty body to a for loop.

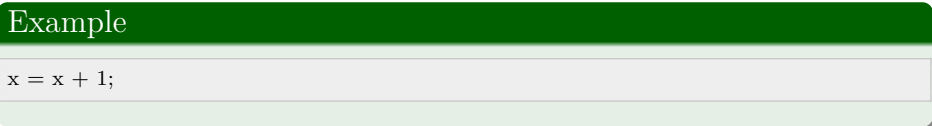

# Compound Statements

**Compound statements** or **blocks** group a sequence of statements into a single statement.

Compound statements may be used when one statement is expected, but multiple statements need to be executed.

 $[\, \mathrm{attr}] \,$   $\{$   $[\, \mathrm{statement}] ...$   $\, \}$ 

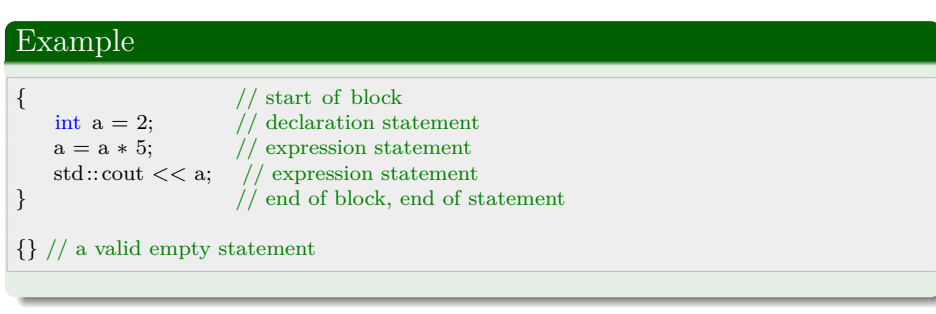

Lenin, A. (TUT) **IDK1531** 

Every compound statement introduces its own **block scope**. Variables declared inside a block are destroyed at the closing brace in reverse order.

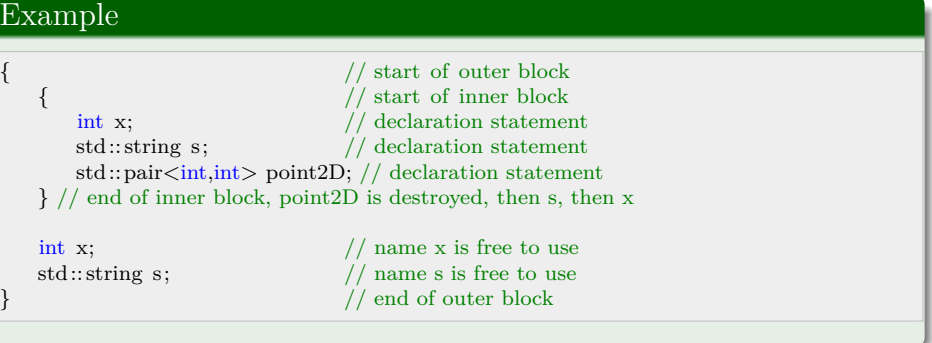

Lenin, A.  $(TUT)$  IDK1531 2/5/2019 12/47

The scope of a name introduced inside a block begins at the point of declaration and ends at the end of the block.

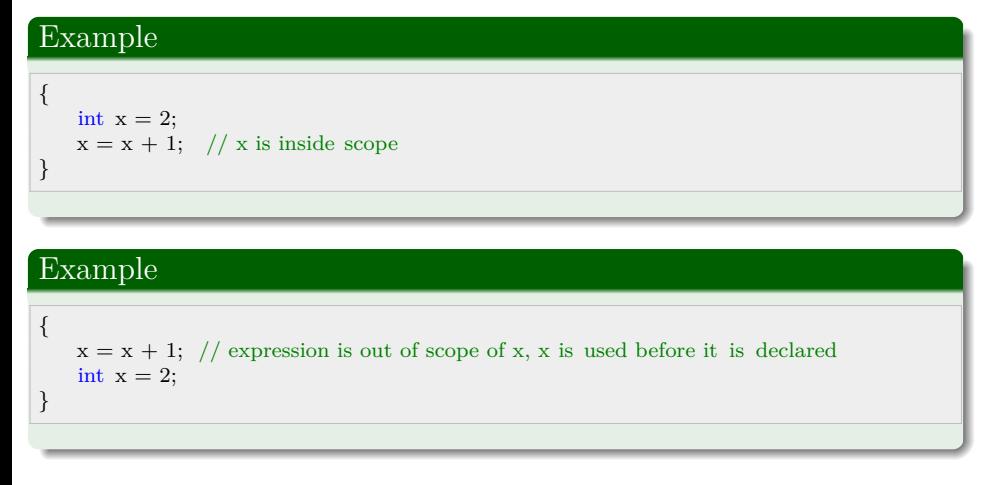

If a block contains a nested block declaration that **re-declares** some name defined inside an outer block, then the entire scope of the nested declaration is **excluded** from the scope of the outer declaration.

### Example

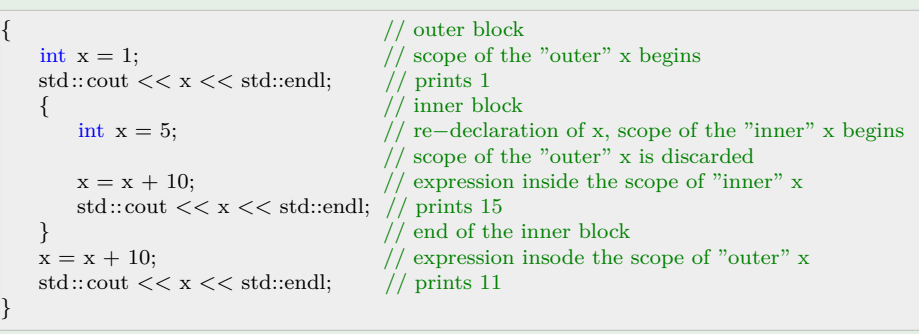

Lenin, A.  $(TUT)$  IDK1531 2/5/2019 14 / 47

# Selection Statements

**Selection statements** execute a **specific branch** in the flow control, depending on the result of evaluation of a **condition**.

Lenin, A. (TUT) **IDK1531** 2/5/2019 15 / 47

if statement conditionally executes another statement based on a run-time or compile-time condition.

Lenin, A. (TUT) IDK1531 2/5/2019 16 / 47

[attr] if (condition) statement*−*true [ else statement*−*false ]

#### **condition** is one of

- $\bullet\,$  an expression implicitly convertible to type bool
- $\bullet$  a single non-array variable with a brace or equals initializer

**statement-true** and **statement-false** are any statements.

# Example

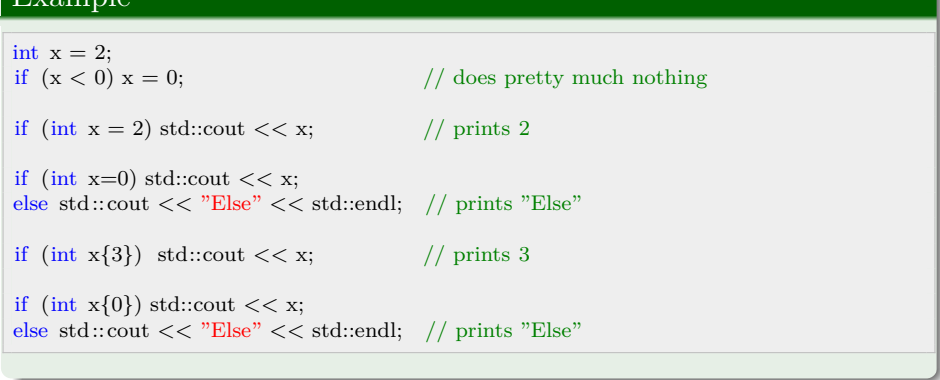

Lenin, A. (TUT) **IDK1531** 2/5/2019

#### [attr] if [constexpr] ([init*−*statement] condition) statement*−*true [ else statement*−*false ]

#### **init-statement** is one of

- an expression statement
- $\bullet\,$  a simple declaration

#### **condition** is one of

- an expression implicitly convertible to type bool
- $\bullet$  a single non-array variable with a brace or equals initializer

If used with constexpr, the condition must be an expression implicitly convertible to a **constant expression** of type bool.

#### **Statement-true** and **statement-false** are any statements.

# Example

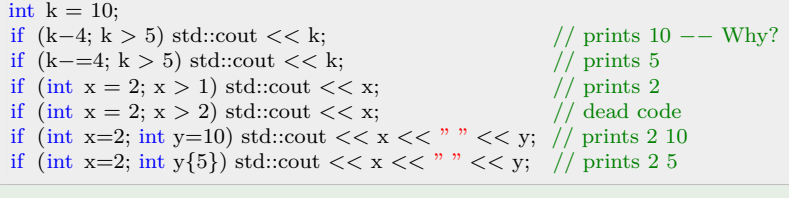

Lenin, A. (TUT) 1DK1531 2/5/2019 19 / 47

switch statement transfers control to one of the conditional statements based on the value of a condition.

Lenin, A. (TUT) 1DK1531 2/5/2019 20 / 47

```
[attr] switch ([init−statement] condition) statement
[attr] case constant−expression : statement
[attr] default: statement
```
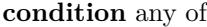

- expression of integral or enumeration type
- $\bullet$  class type implicitly convertible to integral or enumeration type
- $\bullet$  declaration of a single non-array variable with a brace or equals initializer

#### **init-statement** one of

- $\bullet\,$  an expression statement
- a declaration of one or more variables, optinally with an initializer

#### **statement** is any statement.

- $\bullet\,$  case: and default: labels are permitted.
- break; statement has special meaning.

**constant-expression** of the same type as condition after implicit conversions.

A switch statement body may have an arbitrary number of case: labels as long as the constant*−*expressions are unique.

At most one default: label may be present.

If condition evaluates to the value of any of the constant*−*expressions, the control is transfered to the matched label.

If no match was found, and the default: label is present, the control is transfered to the statement labeled with the default: label.

The break; statement inside statement exits the switch statement.

Some compilers may issue a warning on fallthrough, unless attribute [[ fallthrough]] is prepended immediately before the case label, this tells the compiler that the fallthrough is intentional.

Lenin, A.  $(TUT)$  IDK1531 2/5/2019 22/47

# Example

```
switch (2)
    std::\text{cut} \ll 2; // does nothing
switch (2) {
    case 1: std::cout << 1;
    \begin{array}{lll} \mbox{case 2: std::} \mbox{cout} << 2; & // \mbox{ prints 2}\\ \mbox{case 3: std::} \mbox{cout} << 3; & // \mbox{ prints 3} \end{array}case 3: std::cout << 3;
    default: std::<br/>cout << "default"; // prints "default"
}
switch (2) {
     case 1: std::\text{cout} \ll 1; break;
    default: std::cout << "default"; // prints "default"
}
using QTY = enum \{ ONE, TWO,THREE \}; \ QTY qty = TWO;switch (qty) {
    case ONE: std::cout << 1; break;
    case TWO: std::cout<< 2; break; \quad // prints 2case THREE: std::cout << 3; break;
    default: std::\text{cout} <<"default";
}
```
Lenin, A.  $(TUT)$  IDK1531 2/5/2019 23 / 47

### Example

```
switch (int x = 2) {
    case 1: std::cout << 1; break;
   case 2: std::\text{cut} << 2; break; //prints 2
}
switch (int\mathbf{x}{2}) {
   case 1: std::\text{cut} \ll 1; break;
   case 2: std::cout<< 2; break; //prints 2}
switch (int x = 2, y = 3; x*y+10) {
   case 12: std::cout << 12; break;
   case 16: std::cout<< 16; break; // prints 16case 20: std::cout << 20; break;
}
```
Lenin, A. (TUT) IDK1531 2/5/2019 24 / 47

What is the problem with this code?

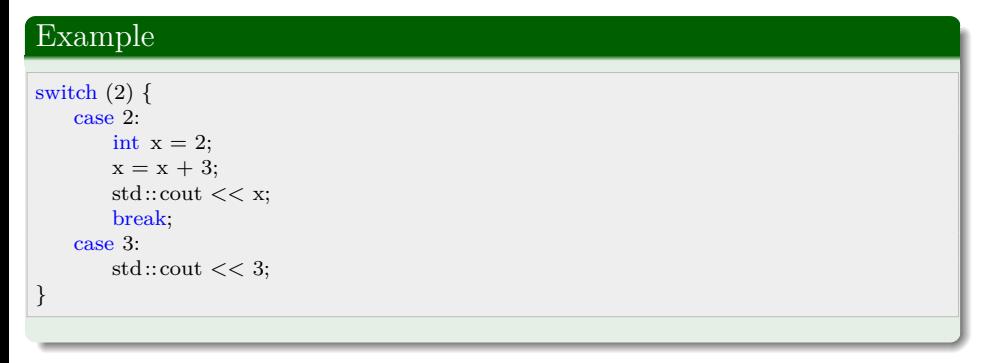

Lenin, A. (TUT) IDK1531 2/5/2019 25 / 47

What is the problem with this code?

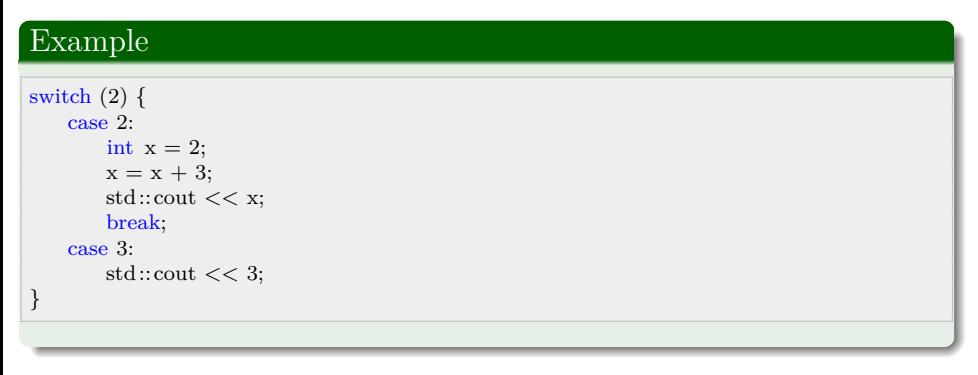

Jumping to case 3: would enter the scope of  $x$  without initializing it.

Transfers of control are not permitted to enter the scope of any variable.

Solution: the declaration of a variable has to be scoped in its compound statement.

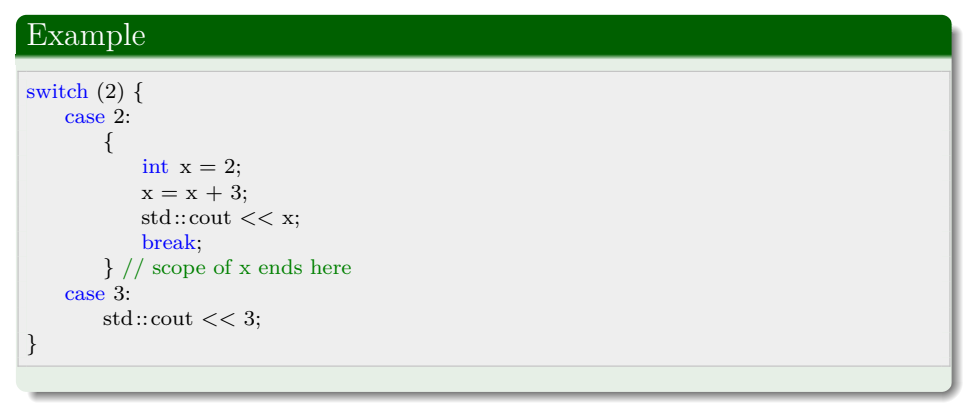

# Repetition Statements

**Iteration statements** repeatedly execute a statement.

while loop executes a statement repeatedly until the **condition** is implicitly convertible to boolean false.

The condition evaluation happens **before** every iteration is made.

If the condition is an expression, it is evaluated before every iteration, and the loop runs as long as the expression is evaluated to true. Once it is false, the loop is exited.

If the condition is a declaration, the initializer is evaluated before every iteration, and the loop runs as long as the declared variable is evaluated to true. Once it is false, the loop is exited.

Lenin, A.  $(TUT)$  IDK1531 2/5/2019 28 / 47

[attr] while (condition) statement

#### **condition** is one of

- $\bullet$  any expression implicitly convertible to type bool
- $\bullet$  declaration of a single non-array variable with a brace or equals initializer

**statement** is any statement

#### Example

int  $x = 5$ ; while (x*−−* > 0) std::cout << x; // prints 43210

The break; statement in the body of the loop terminates the loop.

The continue; statement in the body of the loop transfers control to the end of the loop body.

The scope of variables declared in statement is limited to the while loop, as if it was a compound statement.

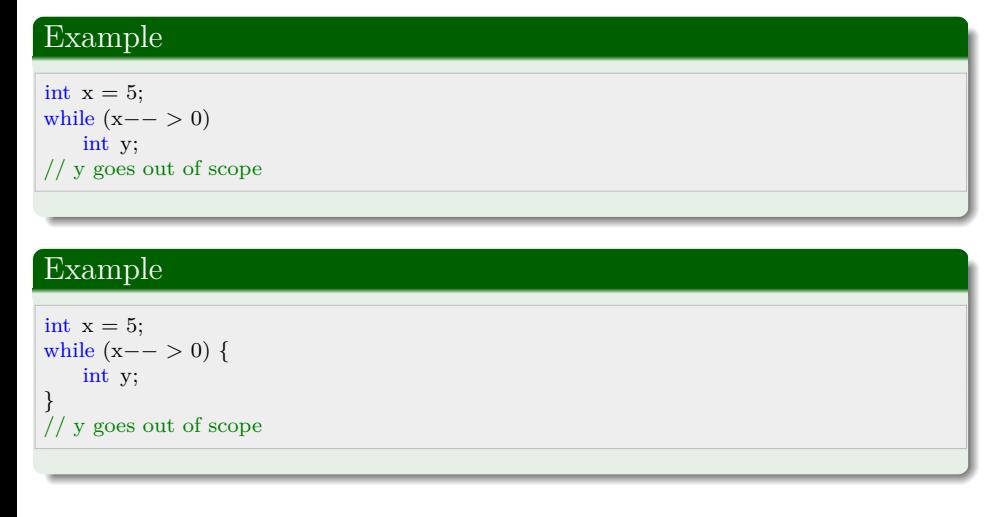

If a condition is a declaration, the declared variable is in the scope of the body of while loop, and is **destroyed** and **recreated** in every iteration.

Lenin, A.  $(TUT)$  IDK1531 2/5/2019 31 / 47

### Example

 $\operatorname{std::string}$  s = "Hello, World!"; int  $i = 0$ ; while  $(char c = s[i++])$ std::cout  $<<$  c; // prints "Hello, World!"

do*−*while loop executes a statement repeatedly until the **condition** is implicitly convertible to boolean false.

Lenin, A. (TUT) 1DK1531 2/5/2019 32 / 47

The condition evaluation happens **after** every iteration is made.

[attr] do statement while (condition) ;

**condition** is any expression that is implicitly convertible to type bool.

**statement** is any statement.

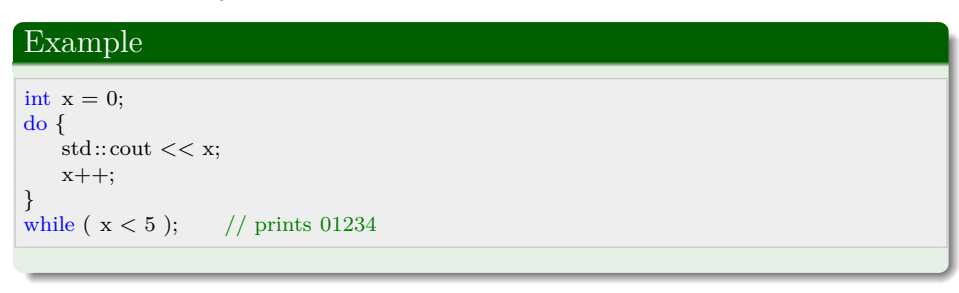

The break; statement in the body of the loop terminates the loop.

The continue; statement in the body of the loop transfers control to the end of the loop body.

for loop executes **init-statement** once, then repeatedly executes the **statement** and **iteration expression** until the **condition** becomes implicitly converible to boolean false.

Lenin, A. (TUT) **IDK1531** 2/5/2019 34 / 47

#### [attr] for ( [ init*−*statement] [condition] [iteration*−*expression] ) statement

**init-statement** is one of

- an expression statement
- a simple declaration
- **condition** is one of
	- an expression implicitly convertible to type bool. The expression is evaluated **before** every iteration.
	- $\bullet$  a declaration of a single non-array variable with brace or equals initializer. The initializer is evaluated **before** every iteration.

**iteration-expression** is any expression which is executed **after** every iteration of the loop.

Lenin, A.  $(TUT)$  . IDK1531 2/5/2019 35 / 47

**statement** is any statement.

Names declared by the init*−*statement as well as names declared by condition are in the scope of statement.

break; inside statement terminates the loop

continue; inside statement will execute iteration*−*expression.

Empty condition results in an infinite loop equivalent to while(1).

The scope of variables declared inside statement is limited to the body of the for loop.

Lenin, A.  $(TUT)$  . IDK1531 2/5/2019 36 / 47

### Example

```
for(int x=0; x<10; x+=3) {<br>std::cout << x; /
                                      \big/ will print 0369
}
```
 $//$ x goes out of scope

### Example

 $std::string s = "Hello, World!";$ for (int i=0; char  $c = s[i]$ ; i++) { std::cout << c;  $\frac{1}{\sqrt{2}}$  prints "Hello, World!" }

# Example

 $std::string s = "Hello, World!";$ std::cout << c;  $\frac{1}{\sqrt{2}}$  prints "Hello, World!" }

 $\it //$  note the empty iteration−expression!  $\it //$  prints "Hello, World!"

Lenin, A.  $(TUT)$  IDK1531 2/5/2019 37 / 47

**Range based** for **loop** operates over a **range** of values executing one iteration for every element in the range.

Lenin, A. (TUT) 1DK1531 2/5/2019 38 / 47

[attr] for ( [ init*−*statement] range*−*declaration : range*−*expression ) statement

**init-statement**  $(C++20)$  is any of

- $\bullet\,$  an expression statement
- a simple declaration

**range-declaration** is a declaration of a **named variable** whose type is equivalent to the type of the element represented by **range-expression**.

**range-expression** is any expression representing a range of elements – i.e., **array**, **brace initialized list**, **iterable object**.

Lenin, A. (TUT) IDK1531 2/5/2019

**statement** is any statement.

### Example

 $\text{std::vector}\text{<}\text{int}\text{>}~\text{vec}\{1,\!2,\!3,\!4\};$ for (int i : vec)  $\,{\rm std:} {\rm cout} << {\rm i};\,$  //  ${\rm prints}\, \, 1234$ 

for (int i :  $\{1,2,3,4\}$ ) std:: $\text{cut} \ll i$ ; // prints 1234

#### Example

 $std::string s = "Hello, World!";$  $for(char c: s)$  $\operatorname{std::} \operatorname{cout} << \operatorname{c};$  // prints "Hello, World!"

 $for(char c: std::string("Hello, World!")$  )  $\text{std::} \text{count} << \text{c}; \text{ // prints "Hello, World!"}$ 

Lenin, A. (TUT) **IDK1531** 2/5/2019 40 / 47

### Example

 $C++20:$ 

 $for (std::string s = "Hello, World!", char c : s)$ std::cout << c; // prints "Hello, World!"

The **range-declaration** may be a **structured binding declaration**

# Example std::map<int,std::string> dict = {  $\{1, "Apples"\}$ },  $\{2, "Grapes"\}$ },  $\{3, "Oranges"\}$ }; for ( auto&& [key,value] : dict ) // access by forwarding reference std::cout << key << " : " << value << std::endl; Output: 1 : Apples 2 : Grapes 3 : Oranges

Lenin, A.  $(TUT)$  IDK1531 2/5/2019 41

The scope of a name introduced in the

- init*−*statement or the condition of a for loop
- range*−*declaration of a range for loop
- init*−*statements of if and while statements
- condition of if, while and switch statements

begins at the point of declaration and ends at the end of the controlled statement.

### Example std  $::$  string  $s = "Hello, World!";$ for  $\begin{array}{c}$  for  $i=0; \end{array}$ int i=0;  $//$  i scope starts char  $c = s[i]$ ; // i is in scope, c scope starts  $i++$  // i is in scope, c is in scope ) { int  $x = 2$ ; // scope of x begins std ::  $\text{cut} \ll i$  // i is in scope  $\epsilon$  << i // i is in scope << ": "  $<< c$  // c is in scope << std::endl;  $\}$  // scope of x, i, c ends here Lenin, A.  $(TUT)$  IDK1531 2/5/2019 42 / 47

# Jump Statements

break; terminates for, ranged for, do*−*while loop or switch statements.

continue skips the current iteration in for, ranged for, do*−*while loops and proceeds to the next one. In for loops, the iteration*−*expression is executed before proceeding with the next iteration.

return terminates the current function and returns an optional value to its caller.

[attr] return statement

**statement** is any of

- expression implicitly convertible to the return type of the enclosing function
- $\bullet\,$  brace-enclosed list of initializers

goto statement performs an unconditional jump to a label.

[attr] goto label;

# Declaration Statements

**Declaration statements** introduce one or more identifiers into a block.

# Try Blocks

**try** blocks associate one or more exception handlers with a statement and allow to catch exceptions thrown by it.

Lenin, A.  $(TUT)$  IDK1531 2/5/2019 45 / 47

```
try compound−statement handler−sequence
```
### Example

```
{\rm try}\{ throw std::runtime_error("Fault");
} catch (const std::runtime_error& e) {
   std::cerr << "Exception: " << e.what() << std::endl;
\} catch \; (\ldots) \; \{std::cerr << "Catch−all handler" << std::endl;
}
```
A name declared in a try block is out of scope of the exception handlers.

The scope of a name declared in an exception handler is limited to the exception handler and not to other exception handlers.

#### Example try { int  $k = 3$ ; // i and j are out of scope // e1 and e2 are out of scope } catch (const std::runtime\_error& e1) {  $int i;$  $\text{std::} \text{count} << \text{e}.\text{what}() << \text{std::endl};$ // k and j are out of scope  $//$  e2 is out of scope } catch (const std::ios\_base::failure& e2) { int j; std::cout << e2.what() << std::endl;  $//% \left( \left\vert \cdot \right\vert \cdot \right)$ k and i are out of scope  $//% \left( \left\vert \cdot \right\vert \cdot \right)$ e1 is out of scope }

Lenin, A.  $(TUT)$  IDK1531 2/5/2019 46 / 47

# ? THANK YOU **FOR ATTENTION** ANY QUESTIONS?

Lenin, A. (TUT) **IDK1531** 2/5/2019 47 / 47